# **SOFTWARE PARA EL APOYO A LOS AJUSTES DE PLAN DE ESTUDIO EN LA UNIVERSIDAD DE MATANZAS**

## **Ing. Abel González Mondéjar<sup>1</sup> , Dr. C. Julio Alfredo Telot González<sup>2</sup>**

*1. Universidad de Matanzas – Sede "Camilo Cienfuegos",Vía Blanca Km.3, Matanzas, Cuba. [abel.gonzalez@umcc.cu](mailto:abel.gonzalez@umcc.cu)*

*2. Universidad de Matanzas – Sede "Camilo Cienfuegos", Vía Blanca Km.3, Matanzas, Cuba. [julio.telot@umcc.cu](mailto:julio.telot@umcc.cu)*

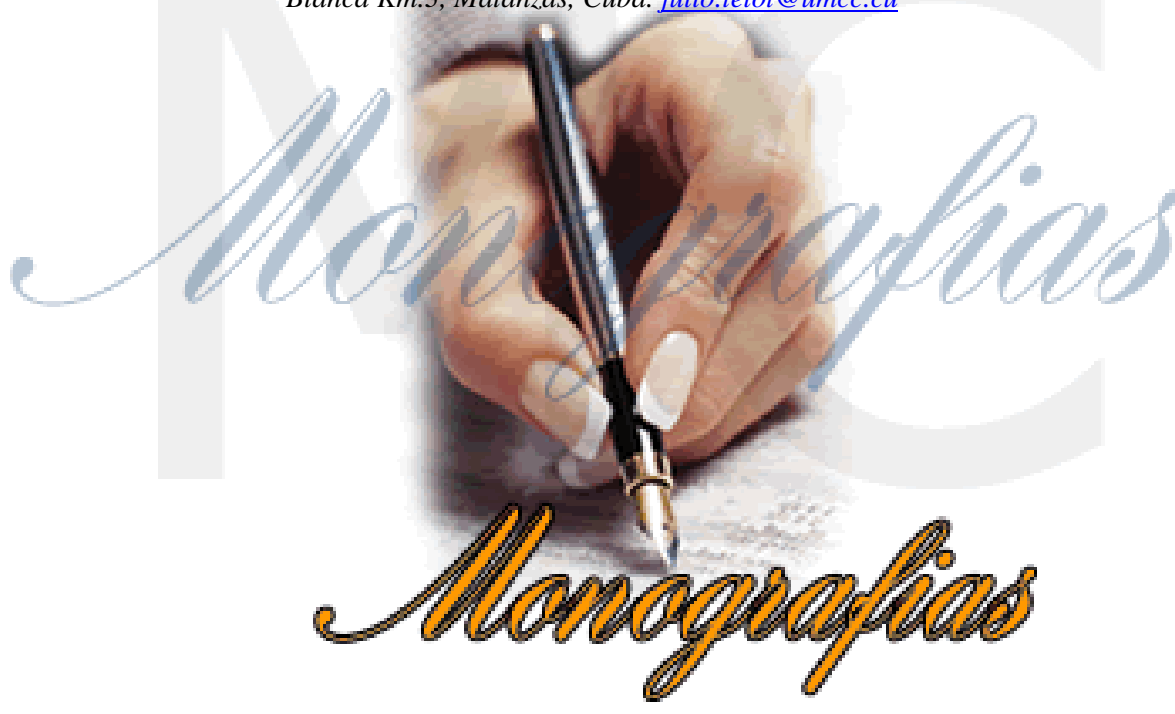

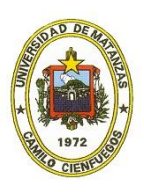

### **Resumen**

El presente trabajo hace un estudio de la situación existente en la Universidad de Matanzas en el transcurso del proceso de ajuste de plan de estudio en el cual se debe efectuar una extensa labor en la creación y manipulación de los documentos de cada estudiante así como en el almacenamiento de las modificaciones hechas. A raíz de esto se desarrollóuna aplicación web que permite organizar y sistematizar el proceso de ajuste de plan de estudio en nuestro centro de Educación Superior, de forma tal que la experiencia de los casos existentes pueda aprovecharse y se logre una adecuada y más rápida toma de decisiones. La presente aplicación web está dirigida a la Universidad de Matanzas aunque el producto final puede ser extendido y utilizado en las demás universidades del país.

*Palabras claves: ajustes de plan de estudio; Universidad de Matanzas.*

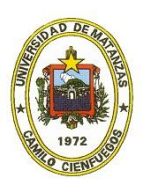

# **Introducción**

El progresivo empleo de la Informática y las Comunicaciones (TIC) para la educación, ha causado los cambios que hoy se aprecian en el sistema educacional. La revolución que ha supuesto el desarrollo de las TIC, ha dotado al hombre de los instrumentos que le permiten potenciar cambios en todos los ámbitos de la actividad humana. Un salto cualitativo particularmente se ha visto, desde la introducción de estas técnicas, en el sector educativo. Las nuevas tecnologías facilitan enormemente la adquisición y absorción de conocimiento, es por ello que la Universidad, vista como la base de toda sociedad, se ha sumado a la gran transformación que significa la inserción de estos avances en el sistema educacional.

Para resolver un problema muy común por estos días, como es la gestión y recuperación de información de una manera eficiente, sin tener una estructura común que la soporte, se han creado sistemas para la gestión de documentos a través del uso dela informática para agilizar estos procesos. Al analizar estos documentos puede encontrarse la documentación asociada a este proceso, elaborada en sistemas tales como procesadores de texto, páginas en formato HTML hojas de cálculo en Excel[\(Fernández Orquín 2010\)](#page-13-0).

Estos programas de computadoras se convierten en herramientas para ayudar a los usuarios que trabajan con documentos, independientemente del formato en que se crearon. Estas aplicaciones para la gestión de la información permiten la recuperación de forma rápida y eficiente de archivos creados electrónicamente. En la actualidad se constata muy poco aprovechamiento del empleo de estas formas de almacenamiento, salvo que se cuenta con versiones electrónicas de esta documentación, la que se puede imprimir o mostrar relativamente fácil, sin embargo, se pudieran obtener muchas otras ventajas de una verdadera informatización [\(Fernández Orquín 2004\)](#page-13-1).

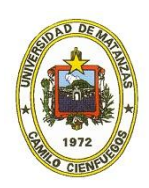

# **Desarrollo**

Al hacer una revisión de aplicaciones informáticas con cierta similitud al tema de este artículo, se localizaron algunas soluciones dentro y fuera de Cuba [\(Alonso Rodríguez 2014;](#page-13-2) [Aluicio Sarduy 2011;](#page-13-3) [Delgado Expósito 2006;](#page-13-4) [Rodríguez Díaz 2012;](#page-13-5) [s.a 2014a;](#page-13-6) [s.a 2014b;](#page-13-7) [s.a 2014c;](#page-13-8) [s.a 2014d;](#page-13-9) [Vera León 2008\)](#page-13-10).El Anexo 1 muestra aplicaciones similares, algunos de ellos se acercan al tema que se investiga, por otra parte hay otros que están desarrollado con tecnologías actualmente desfasadas, lo cual va en contra de los estándares que se buscan en Cuba.

Otro grupo de aplicaciones informáticas están desarrolladas con PHP que, comparándolo con Django [\(Aloy 2009;](#page-13-11) [Aloy 2010;](#page-13-12) [Bom Malla 2010\)](#page-13-13) en velocidad de ejecución, facilidad de mantenimiento y evolución posterior, Python y Django suelen ser una mejor elección para el desarrollo de la nueva aplicación web.

### **Flujo actual de los procesos involucrados en el campo de acción**

Una de las tareas de mayor importancia dentro delProceso Docente Educativo (en lo adelante PDE) la constituye la generación y modificación de documentos rectores, tales como Planes de Estudios.

Una característica importante en la generación de este tipo de documentos consiste en que las comisiones nacionales de carreras no elaboran todo el currículo, esta labor se centra fundamentalmente en aquellos aspectos del contenido que son necesarios para darle cumplimiento a los objetivos propuestos para esta carrera, por lo que no abordan aspectos secundarios, que pudieran variar de una universidad a otra [\(Horruitiner Silva 2006;](#page-13-14) [Superior 2007\)](#page-13-15).

Como se plantea en el artículo 22 del Reglamento del Ministerio de Educación Superior [\(2007\)](#page-13-15), la Comisión Nacional de Carrera determina el currículo base, con lo que aseguran un enfoque estratégico de la misma y el dominio esencial del modo de actuación del profesional. Una vez elaborados, los planes y programas de estudio son informados a los centros de educación superior de todo el país, los que reciben estos documentos de forma electrónica o impresa, en este punto, cada Universidad en correspondencia con sus características decide el modo de completar su PE.

Lo planteado anteriormente no excluye el perfeccionamiento de estos planes y programas de estudio. Esta tarea es responsabilidad de las Comisiones Nacionales de Carrera, en correspondencia con lo establecido en las reglamentaciones preliminares.

Cada nuevo curso constituye una nueva oportunidad de definir intereses locales por parte de los directivos los cuales informan a las universidades sus inquietudes y necesidades de intereses a largo plazo, tomando en cuenta sus criterios, se elaboran las cohortes, las cuales constituyen una versión del plan de estudio. Respetando su estructura original, flexibilizando en función de las necesidades de planificación y disponibilidad de profesores en un momento dado, se planifica cada curso una nueva cohorte para cada carrera, en la cual se realizan las variaciones pertinentes.

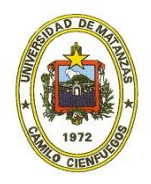

Planteado lo anterior, cuando un estudiante resulta traslado del otro CES o bien, por alguna razón, abandona la carrera que estuvo cursando y se reincorpora posteriormente, se precisa hacerle un ajuste a plan, en función a sus intereses de continuación de estudios.Para realizar este proceso, se requiere, inicialmente, que la secretaría del centro donde egresa el estudiante emita la información acerca de las asignaturas que el estudiante venció, sus resultados docentes y el plan temático para cada asignatura.Al llegar el estudiante al centro donde desea ingresar, le entrega su expediente estudiantil en la Secretaría Docente, es preferible hablar de roles y no de personas,de la Facultad de la carrera a la que aspira, la misma le conforma el expediente estudiantil, dándole así el alta en la nueva carrera. El expediente creado con vistas a realizarle posteriormente un ajuste a plan, le es enviado al coordinador de carrera a la que aspira, este verifica y aprueba el expediente enviado por la secretaría docente, en caso de haber algún error alguna duda devuelve el mismo.

Una vez que el expediente estudiantil es aprobado por el coordinador el mismo procede a realizar el ajuste a plan, verificando las asignaturas que han sido aprobadas (cursadas) por el estudiante, su plan temático, y determina si la asignatura la tiene abonada, convalidada o pendiente. Al final, el coordinador de carrera determina en que año y en que semestre comenzará el estudiante en cuestión. Luego de terminar el ajuste a plan, procede a enviar la propuesta de ajuste a la secretaria docente

La secretaria docente recibe por parte del coordinador de carrera la propuesta de ajuste y se la envía al decano. El decano determina si aprueba la propuesta hecha por el coordinador, en caso de no estar conforme, procede a devolver dicha propuesta notificando a la secretaria. La encargada informa al coordinador de la negativa por parte del decano y procede a hacer una nueva propuesta de ajuste. Se le envía a la secretaria la nueva propuesta y si el decano la aprueba, se le entrega al estudiante el ajuste a plan realizado. El proceso antes expuesto se grafica en l[aFigura 1,](#page-5-0) con el objetivo de tener una mejor

comprensión del negocio.

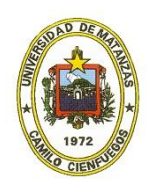

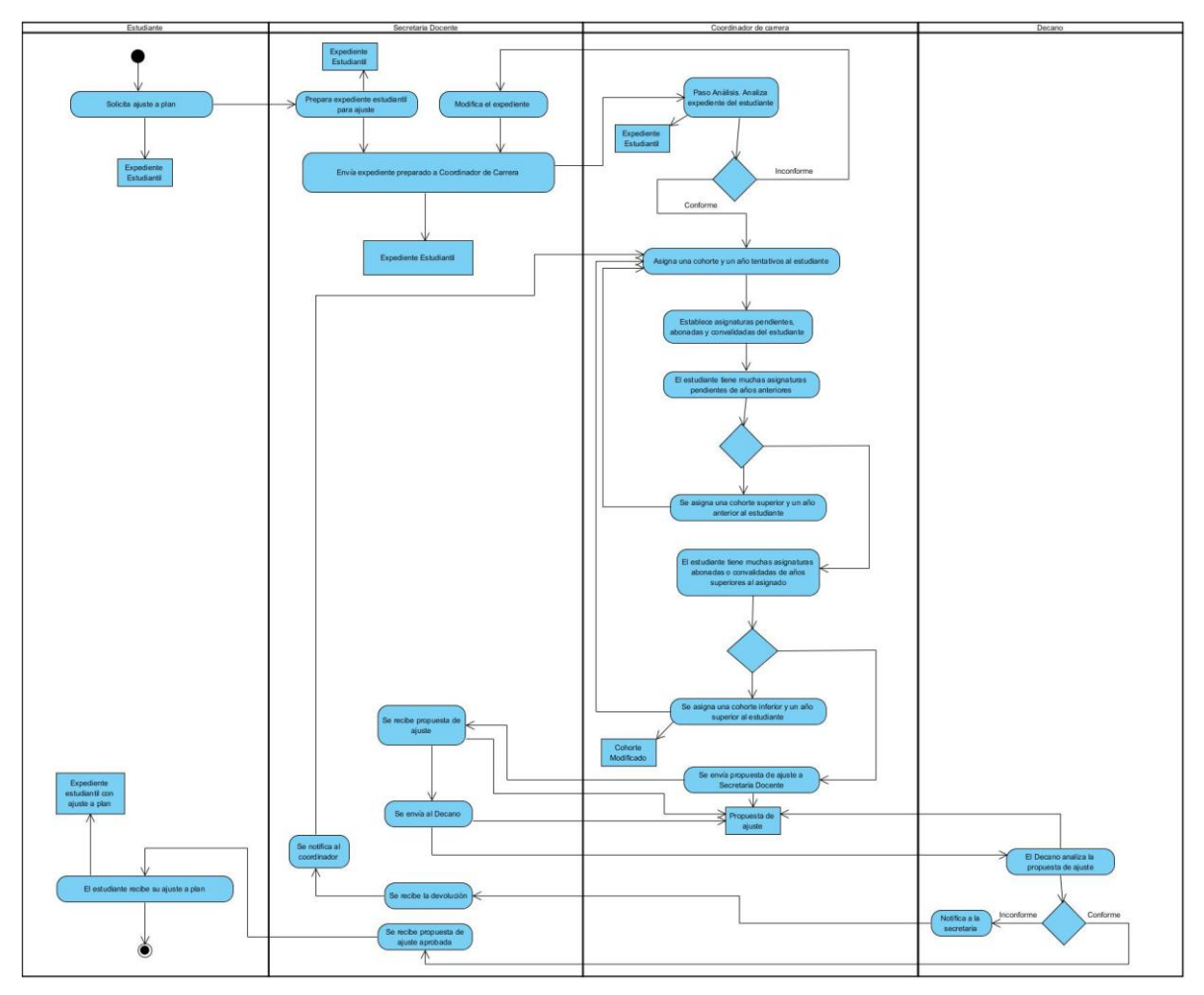

<span id="page-5-0"></span>*Figura 1 Flujo de trabajo*

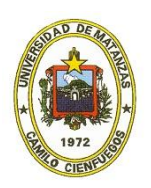

### **Descripción funcional de la aplicación web.**

Se propone el desarrollo de una aplicación web que tenga como principio la informatización de la gestión del proceso de ajuste de plan de estudio en la Universidad de Matanzas de forma tal que la experiencia de los datos existentes pueda aprovecharse y se logre una adecuada y más rápida toma de decisiones.

A continuación se los roles de los usuarios que interactúan con el sistema:

**Secretaria docente**: se encarga de procesar la información de los expedientes estudiantiles y las asignaturas vencidas de los estudiantes.

**Coordinador de carrera**: se encarga realizar los ajustes plan.

**Decano**: se encarga de aprobar los ajustes a plan.

**Administrador de sistema**: tiene la posibilidad de asignar permisos, crear los usuarios y configurar la aplicación.

Las opciones para trabajar con la aplicación web se habilitarán de acuerdo al perfil del usuario que ingrese.

Para garantizar la seguridad y la confiabilidad en la información que se procesa es importante implementar una aplicación web que permita la autenticación para identificar los usuarios que utilizan el programa y por tanto incluirle un mecanismo para almacenar toda la actividad del usuario en el sistema.

#### **Historias de usuario**

En las historias de usuarios (de aquí en adelante, HU) se especifican los requisitos que debe cumplir el software. El cliente describe las características que a su entender debe tener el sistema. Se logra un acuerdo entre el programador y el usuario sobre lo que se quiere y como debe lograrse.

#### **Escalas equivalentes a la prioridad en el negocio:**

**Alta**: Asignada a las Historias de Usuario que corresponden a funcionalidades esenciales en el desarrollo del proyecto, a las que el cliente define como primordiales.

**Media**: Dada a las Historias de Usuario que resultan para el cliente como funcionalidades a tener en cuenta, sin que estas tengan una afectación directa sobre el proyecto que se esté desarrollando.

**Baja**: Se le otorga a las Historias de Usuario que constituyen funcionalidades que sirven de ayuda al control de elementos asociados al equipo de desarrollo, a la estructura y no tienen nada que ver con el proyecto en desarrollo.

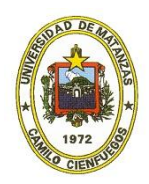

#### **Escala Nominal de Riesgo en Desarrollo:**

**Alta**: Cuando para la implementación de la Historia de Usuario se considera la posible existencia de errores que lleven a inoperatividad del código.

**Media**: Cuando pueden aparecer errores en la implementación de la Historia de Usuario que puedan retrasar la entrega de la versión.

**Baja**: Cuando pueden aparecer errores que serán tratados con relativa facilidad sin que traigan perjuicios para el desarrollo del proyecto.

El resumen de historias de usuario iniciales que se muestra en l[aFigura 2,](#page-7-0) y cubre todos los requerimientos que fueron planteados por el cliente, aunque la planificación es flexible ante los cambios que puedan ocurrir durante el desarrollo del proyecto. Queda definido el nivel de prioridad (P) con el que deben darle solución a las HU que sirve como guía para el desarrollo de las mismas. Se determina el riesgo (R). El número de la iteración (I) donde se realizará. Se definen también los puntos estimados (E) requeridos por historia, que no son más que los tiempos en los que se concibió inicialmente el desarrollo de cada HU. Por último se precisa la duración (D) en días y la fecha de entrega (F.E) acordada.

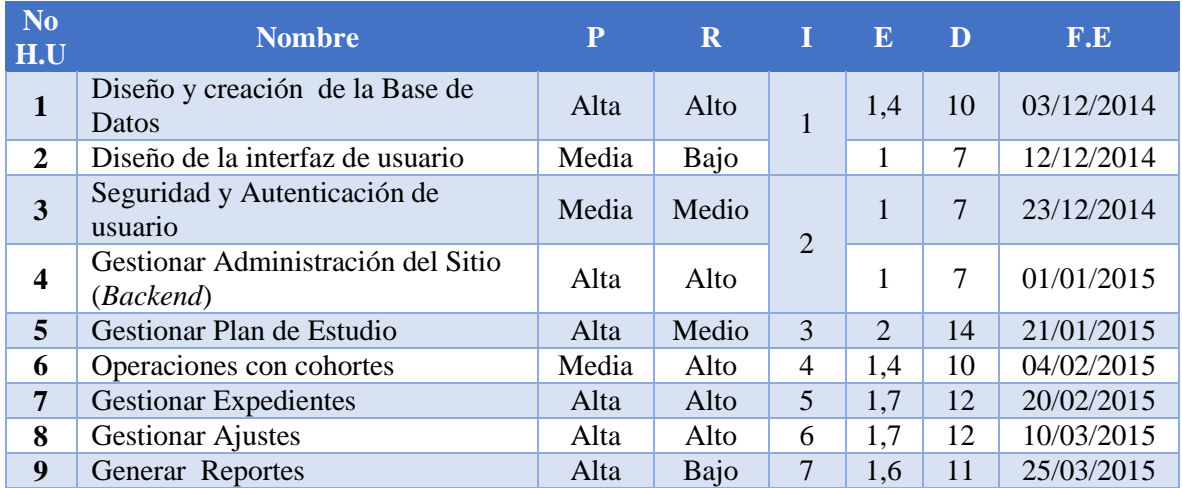

<span id="page-7-0"></span>*Figura 2 Historias de usuario*

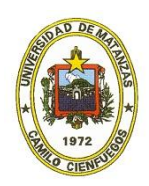

### **Planificación de iteraciones**

Teniendo las historias de usuario del sistema definidas se pasa a realizar la planificación de las iteraciones. Atendiendo a lo mencionado con anterioridad se decide realizar siete iteraciones durante el desarrollo de la aplicación web, en la [Figura3s](#page-8-0)e detallan las mismas.

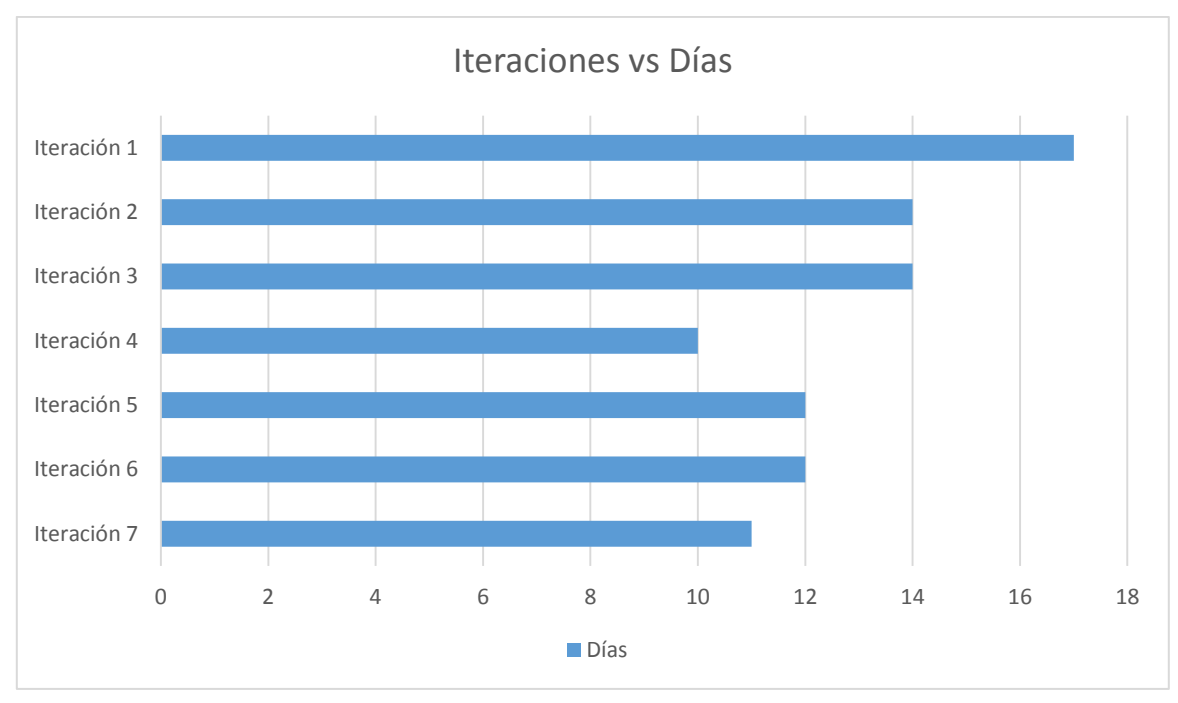

<span id="page-8-0"></span>*Figura3 Iteraciones del proyecto*

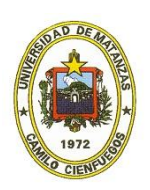

## **Interfaces de usuario**

Para tener una mejor comprensión de la solución obtenida, el [Anexo 2](#page-14-0) muestra la página principal de la aplicación.

En la documentación del sistema se recoge toda la información referente a todo el proceso de las tareas y sus respectivas pruebas funcionales para cada iteración. Por las características de este documento solo se incluyen tablas y gráficos limitados.

Las pruebas realizadas utilizando las técnicas posteriormente planteadas fueron de gran importancia para demostrar el buen funcionamiento del software y el cumplimiento de los requerimientos del cliente. El cliente confirma que la aplicación web facilita en gran medida el ajuste a plan y agiliza así el trabajo de los coordinadores de carrera, por otra parte queda anexado en la documentación del sistema el Manual de Usuario donde se explica claramente cada una de las funcionalidades de la aplicación.

En el [Anexo 3](#page-15-0) se orientan las operaciones necesarias para hacer la prueba de aceptación para la Historia de Usuario 7 (HU-7), que se refiere a la gestión de expedientes estudiantiles, la misma se realiza en un asistente de cuatro pasos. En los anexos [Anexo](#page-16-0) 4, [Anexo](#page-16-1) 5, [Anexo](#page-17-0) 6, [Anexo](#page-17-1) 7 se observa todo el proceso necesario para insertar un expediente estudiantil.

En el [Anexo 8](#page-18-0) se orientan las operaciones para hacer la prueba de aceptación para la Historia de Usuario 9, la misma se realiza en un asistente de cuatro pasos. En las figuras [Figura](#page-10-0) 4, [Figura](#page-10-1) 5, [Figura](#page-11-0) 6 y [Figura](#page-11-1) 7 se observa todo el proceso para realizar un ajuste a plan.

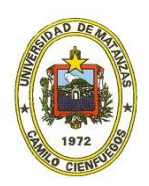

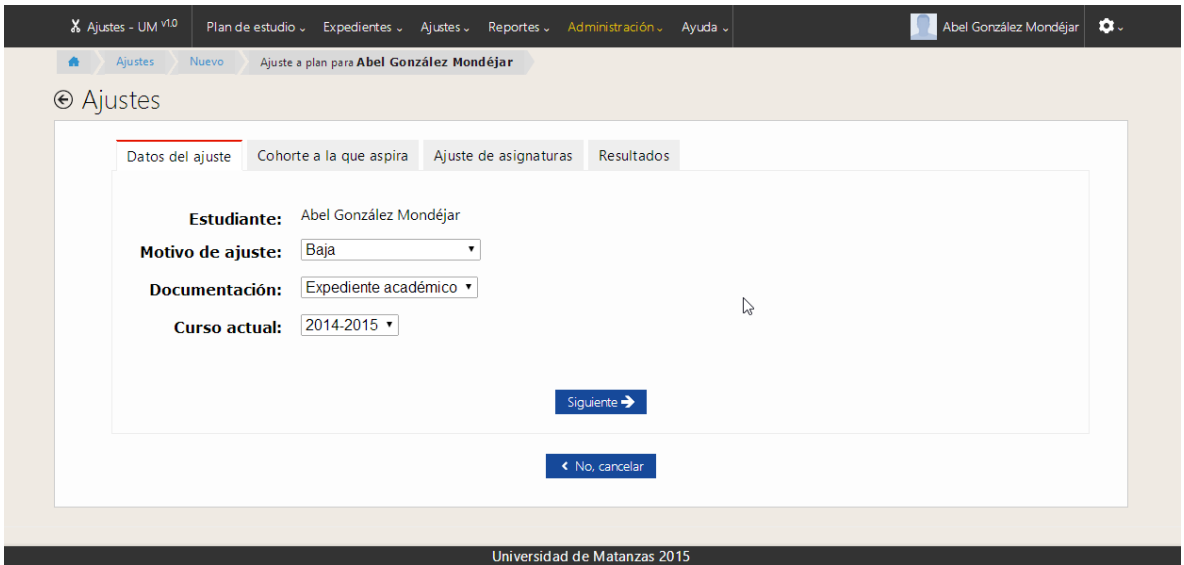

*Figura 4 Resultados de la prueba de aceptación HU8 PA-8 (primer paso)*

<span id="page-10-0"></span>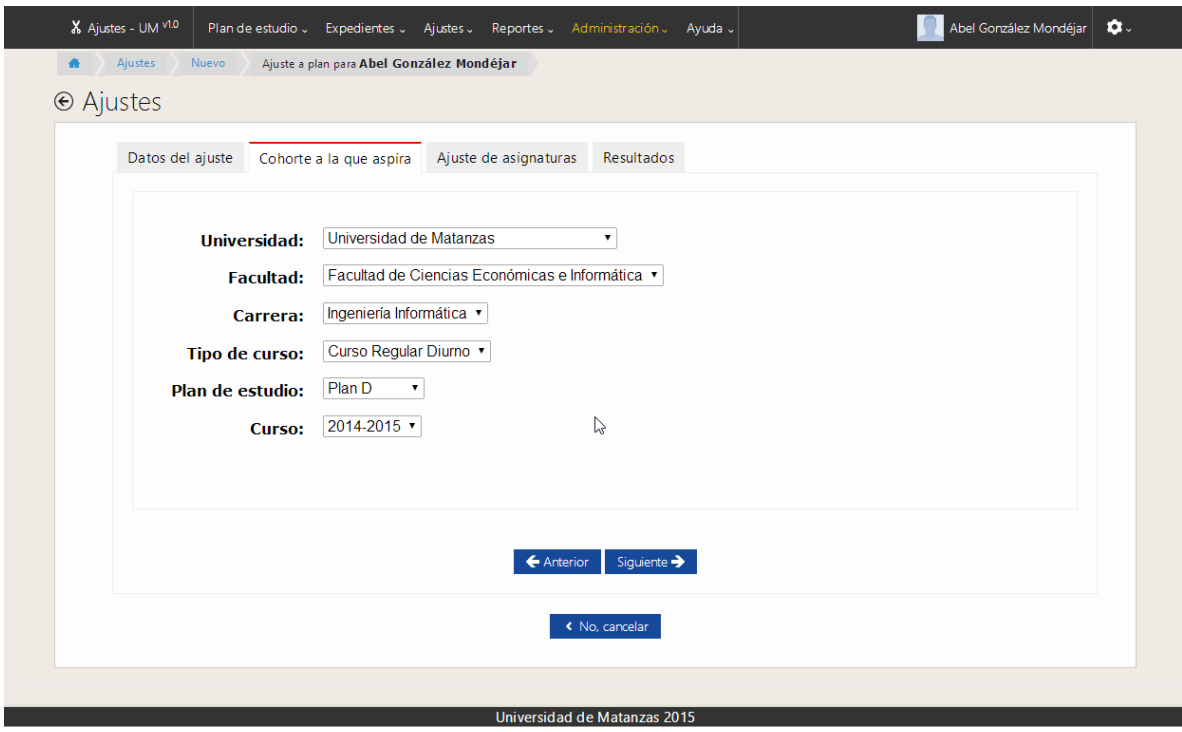

*Figura 5 Resultados de la prueba de aceptación HU8 PA-8 (segundo paso)*

<span id="page-10-1"></span>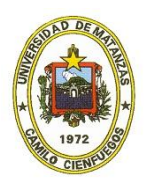

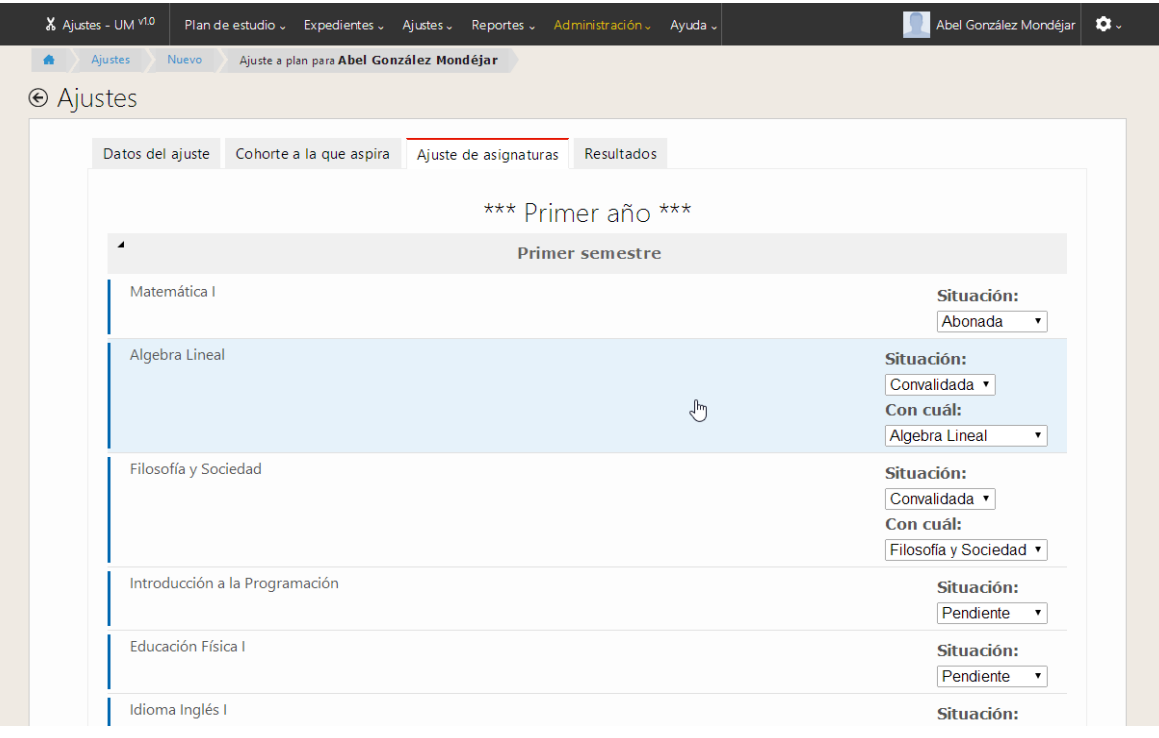

*Figura 6 Resultados de la prueba de aceptación HU8 PA-8 (tercer paso)*

<span id="page-11-0"></span>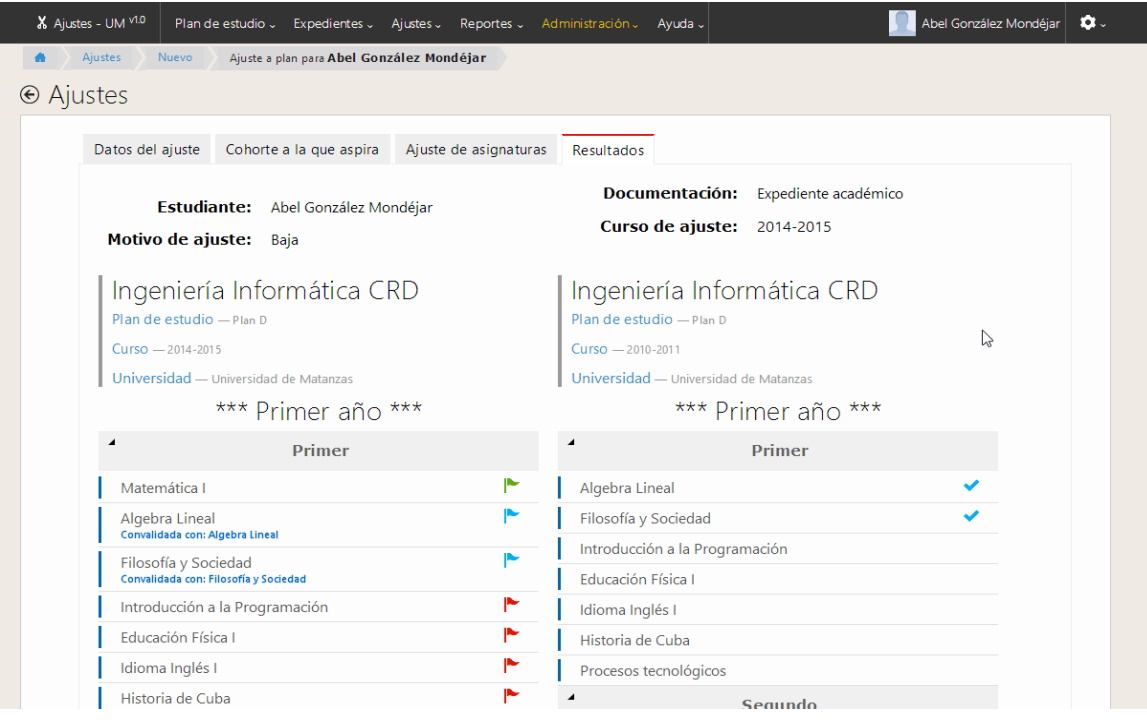

*Figura 7 Resultados de la prueba de aceptación HU8 PA-8 (cuarto paso)*

<span id="page-11-1"></span>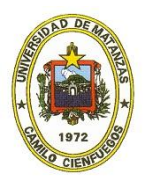

# **Conclusiones**

Como resultado de esta investigación quedaron satisfechos los objetivos trazados arribando a las siguientes conclusiones:

- El ajuste a plan es un proceso engorroso y complicado debido a su magnitud.
- Los software encontrados, vinculados al tema, no le dan solución al problema planteado por lo que no es factible su utilización.
- El estudio realizado sobre los antecedentes, el estado actual de la temática, la bibliografía y documentos relacionados con el objeto de estudio, permitió aportar los elementos necesarios para dar solución a la problemática planteada.
- Se utilizaron las herramientas de software más factibles para la construcción de la solución.
- La implementación del software y la aplicación de las pruebas de validación con resultados satisfactorios demostraron que el software elaborado cumple con los requerimientos especificados por el cliente.

De forma general, se concluye que la aplicación web desarrollada es una herramienta confiable y fácil de utilizar pues eleva la calidad del proceso de ajuste a plan de estudio, reduce los errores a cometer, facilita y perfecciona el proceso y brinda reportes de interés a los directivos. Por estas razones, queda respondida la pregunta científica planteada en la introducción.

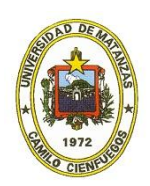

# **Bibliografía**

- <span id="page-13-2"></span>Alonso Rodríguez, Y. (2014). *Sistema informático para la gestión de expedientes electrónicos*, Universidad de Matanzas, Matanzas.
- <span id="page-13-11"></span>Aloy, A. (2009). "Django vs PHP frameworks"*El blog de Trespams*. City.
- <span id="page-13-12"></span>Aloy, A. (2010). "¿Va a desaparecer Python?"*Blog APSL*. City.
- <span id="page-13-3"></span>Aluicio Sarduy, D. A. (2011). *Asistente para la Gestión de la Documentación Docente en las Universidades*, Universidad de Matanzas Camilo Cienfuegos, Matanzas.
- <span id="page-13-13"></span>Bom Malla, N. (2010). "PHP vs Python: Analysis". City.
- <span id="page-13-4"></span>Delgado Expósito, E. R. L. Z. (2006). *Sistema Informático para la Recuperación de Información Docente*, Universidad de Matanzas, Matanzas.
- <span id="page-13-1"></span>Fernández Orquín, A., E. D. Expósito., Z. R. LLorca., Y. B. González., Gutiérrez Vasconselo, Yoan; Pérez Martínez, Abel; J. D. Blanco., L. P. Alfonso., I. G. Valiente; Pérez Chávez, Roger. (2004). "SIPRID. Sistema Informático para la Recuperación de Información". City.
- <span id="page-13-0"></span>Fernández Orquín, A. G. V., Yoan; Pérez Martínez, Abel; García Vasconcelos, Yaniseth; Miranda, Lisandra. (2010). "Extracción de Información en documentos no etiquetados del entorno educacional". City: Universidad de Matanzas, pp. página 5 ..... in XII Simposio Internacional de Comunicación Social 2010.
- <span id="page-13-14"></span>Horruitiner Silva, P. (2006). *La universidad cubana: el modelo de formación*: Editorial Félix Varela.
- <span id="page-13-5"></span>Rodríguez Díaz, S. (2012). *Módulo Informático para la Gestión de la Información Académica de los Estudiantes*, Universidad de Matanzas, Matanzas.
- <span id="page-13-6"></span>s.a. (2014a). "EcuaSupport". City.
- <span id="page-13-7"></span>s.a. (2014b). "Paw, lugar de coincidencia en internet". City.
- <span id="page-13-8"></span>s.a. (2014c). "SIGENU - Quienes somos". City.
- <span id="page-13-9"></span>s.a. (2014d). "Sistema de Gestión Universitaria". City.
- <span id="page-13-15"></span>Superior, M. d. E. (2007). "Reglamento para el Trabajo Docente y Metodológico en la Educación Superior"*Gaceta Oficial de la República de Cuba*. City, pp. 25.
- <span id="page-13-10"></span>Vera León, L. R. V., Dunia. (2008). *Sistema Informático para la Gestión de Información Docente*, Universidad de Matanzas, Matanzas.

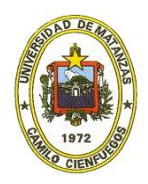

### **Anexos**

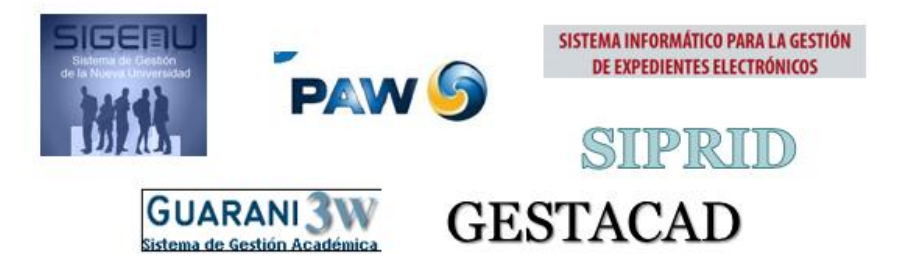

*Anexo 1 Aplicaciones que se acercan a la propuesta*

| 合<br>⊕ Página principal<br>Esta aplicación web permite organizar y sistematizar el proceso<br>de ajuste de plan de estudio en la Universidad de Matanzas.<br>Ajustes Universidad de Matanzas<br>- Si tiene alguna duda o sugerencia, contacte con el administrador<br>Expedientes<br>Mis acciones recientes<br>Acción<br>Objeto<br>٠<br>Programación Avanzada<br>٠<br>Plan D1<br><b>Aprobados</b><br>Pendientes<br><b>Devueltos</b><br>j<br>Elsa Rosa Vázquez (Ingeniería Informática (Facultad de<br>Informática) UNAH Curso Regular Diurno (CRD) Plan D [2010-<br>2011]) (Base de Datos Avanzadas - 1er año / Primer semestre<br>Ajustes<br>(Ingeniería Informática (F<br>í<br>Elsa Rosa Vázquez (Ingeniería Informática (Facultad de<br>Informática) UNAH Curso Regular Diurno (CRD) Plan D [2010-<br>2011]) (Ingeniería de Software I - 2do año / Primer semestre<br>(Ingeniería Informática (<br>í<br>Elsa Rosa Vázquez<br>Ľ,<br><b>Aprobados</b><br>Pendientes<br>18<br><b>Devueltos</b> | X Ajustes - UM V1.0<br>Plan de estudio U<br>Expedientes v<br>Reportes .<br>Ajustes - | Abel González Mondéjar<br>Administración ~<br>Ayuda J |
|----------------------------------------------------------------------------------------------------|--------------------------------------------------------------------------------------|-------------------------------------------------------|
|                                                                                                    |                                                                                      |                                                       |
|                                                                                                    |                                                                                      |                                                       |
|                                                                                                    |                                                                                      |                                                       |
|                                                                                                    |                                                                                      |                                                       |
|                                                                                                    |                                                                                      |                                                       |
|                                                                                                    |                                                                                      |                                                       |
|                                                                                                    |                                                                                      |                                                       |
|                                                                                                    |                                                                                      |                                                       |
|                                                                                                    |                                                                                      |                                                       |

*Anexo 2 Página principal de la aplicación*

<span id="page-14-0"></span>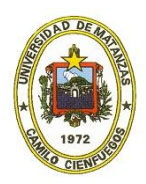

**Prueba de Aceptación**

**Número del caso de prueba**: 7 **Número de Historia de Usuario:** 7

**Nombre del caso de prueba:** Prueba de la gestión de expedientes estudiantiles.

**Descripción**: Se insertan los datos necesarios para crear un expediente estudiantil a través de un asistente en cuatro pasos. Se insertarán de forma incorrecta, dejando campos en blanco para verificar la validación, luego se insertarán de manera correcta para comprobar que los datos sean almacenados. Se modifican los datos de un expediente estudiantil. Se modificarán de forma incorrecta, dejando campos en blanco para verificar la validación, luego se modificarán de manera correcta para comprobar que los datos sean almacenados y cargados. Se eliminará un expediente estudiantil. Primero se presionará el botón eliminar sin seleccionar un expediente estudiantil para verificar la validación, luego se eliminará de forma correcta para comprobar que se eliminen los datos.

**Condiciones de ejecución**: El usuario debe tener los permisos suficientes para realizar esta operación.

#### **Entrada / Pasos de ejecución**:

- Dejar en blanco campos obligatorios.
- Insertar el nombre de un elemento existente.
- Insertar los datos correctamente.
- Modificar los datos dejando en blanco campos obligatorios.
- Modificar los datos correctamente.
- Verificar que se muestren los nuevos datos.

**Resultado esperado**:La aplicación debe alertar al usuario cuando se inserten datos erróneos, en caso de que ya exista un elemento con el mismo nombre y si no se ha seleccionado un elemento al presionar el botón eliminar. Cuando se inserten o modifiquen los datos correctamente, el software debe almacenarlos en la base de datos y mostrarlos.

**Evaluación de la prueba**: Satisfactorio.

<span id="page-15-0"></span>*Anexo 3 HU7 PA-7 Prueba de la gestión de expedientes estudiantiles*

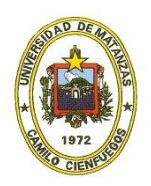

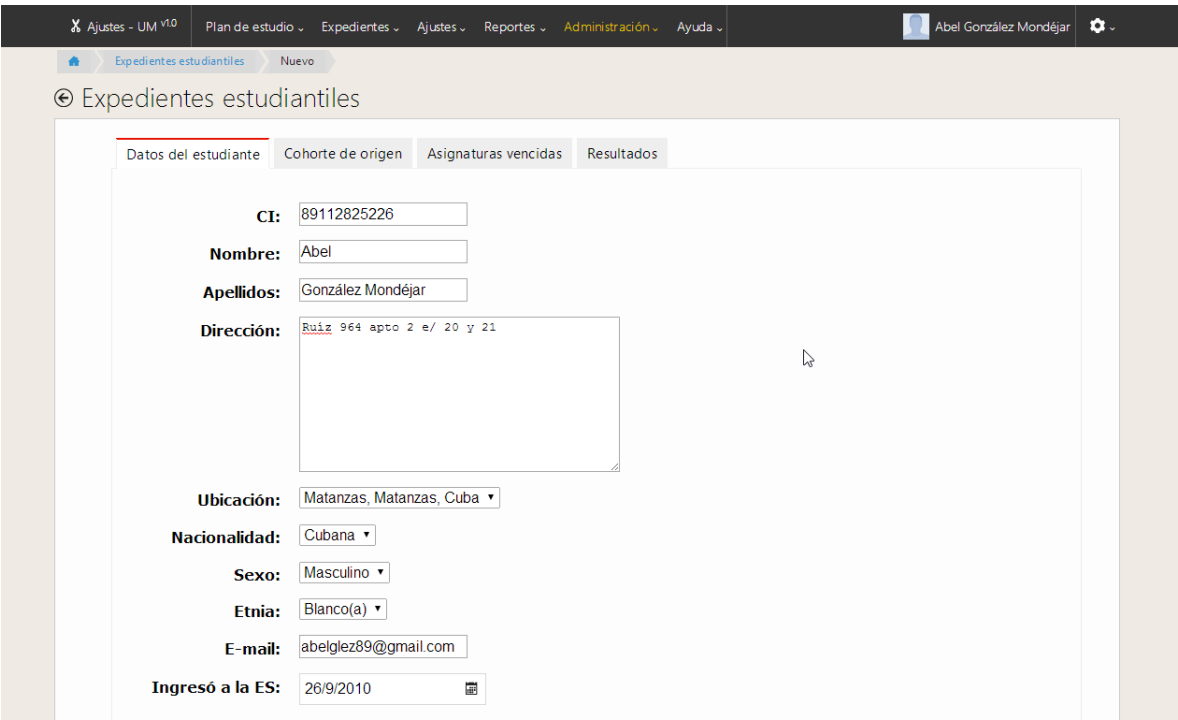

<span id="page-16-0"></span>*Anexo 4 Resultados de la prueba de aceptación HU7 PA-7 (primer paso)*

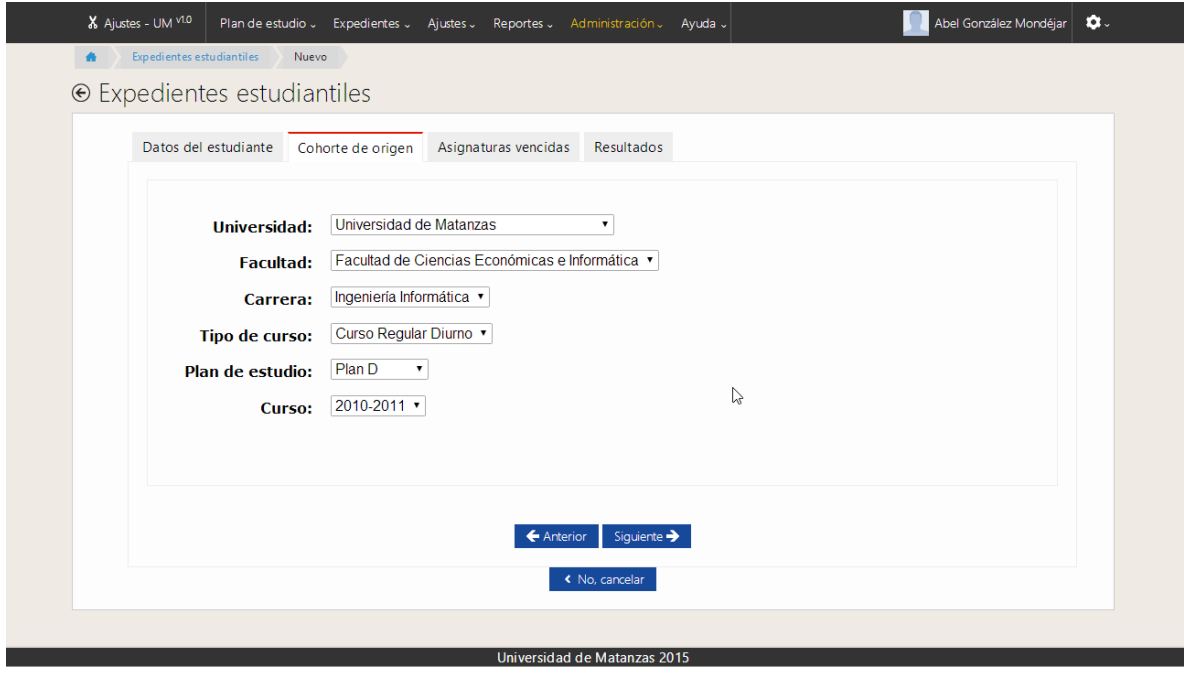

<span id="page-16-1"></span>*Anexo 5 Resultados de la prueba de aceptación HU7 PA-7 (segundo paso)*

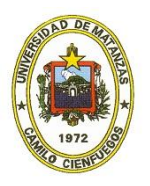

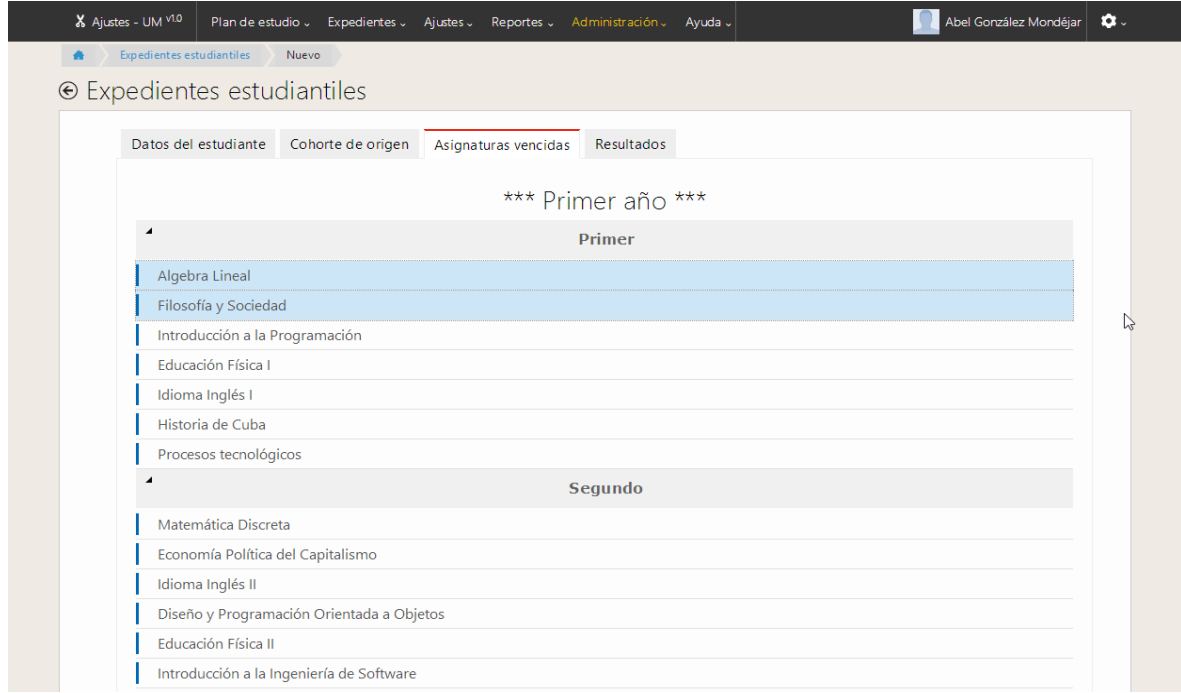

<span id="page-17-0"></span>*Anexo 6 Resultado de la prueba de aceptación HU7 PA-7 (tercer paso)*

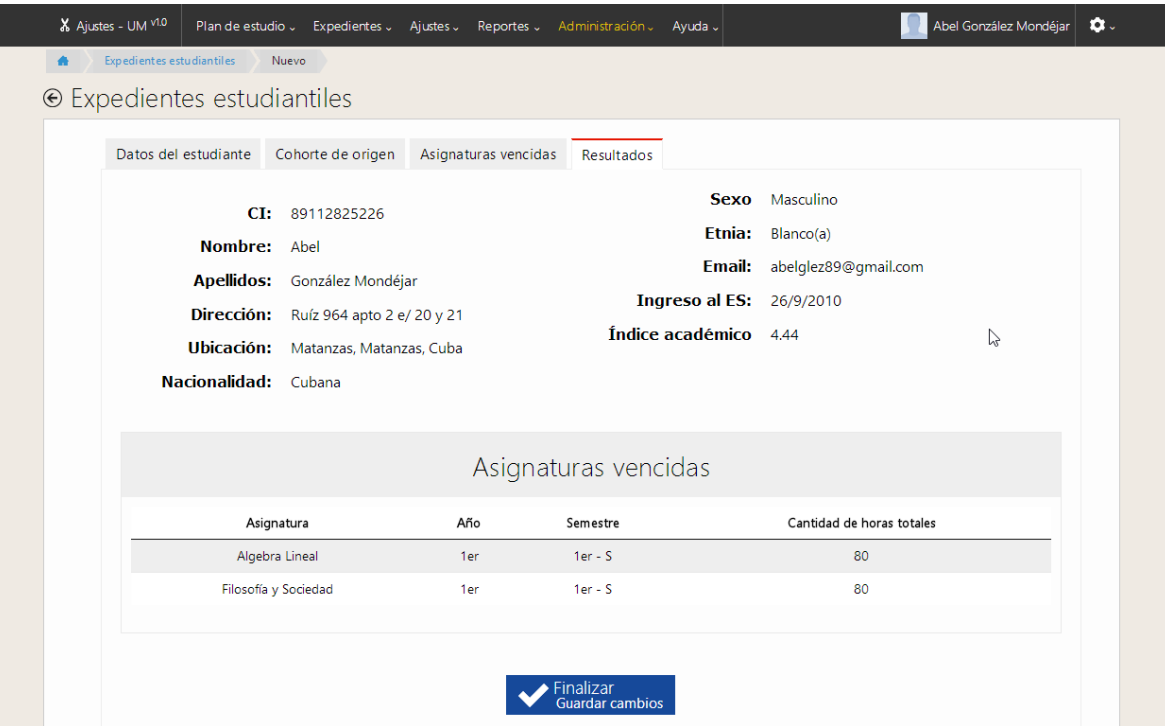

<span id="page-17-1"></span>*Anexo 7 Resultados de la prueba de aceptación HU7 PA-7 (cuarto paso)*

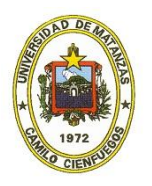

**Prueba de Aceptación**

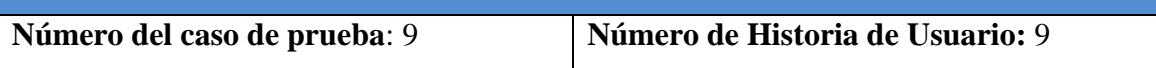

**Nombre del caso de prueba:** Prueba gestión de ajuste de un plan.

**Descripción**: Se insertan los datos necesarios para crear un ajuste a través de un asistente en cuatro pasos. Se insertarán de forma incorrecta, dejando campos en blanco para verificar la validación, luego se insertarán de manera correcta para comprobar que los datos sean almacenados. Se modificarán los datos de un ajuste. Se modificarán de forma incorrecta, dejando campos en blanco para verificar la validación, luego se modificarán de manera correcta para comprobar que los datos sean almacenados y cargados.

**Condiciones de ejecución**: El usuario debe tener los permisos suficientes para realizar esta operación.

**Entrada / Pasos de ejecución**:

- Dejar en blanco campos obligatorios.
- Insertar el nombre de un elemento existente.
- Insertar los datos correctamente.
- Modificar los datos dejando en blanco campos obligatorios.
- Modificar los datos correctamente.
- Verificar que se muestren los nuevos datos.

**Resultado esperado**:El software debe alertar al usuario cuando se inserten datos erróneos, en caso de que ya exista un elemento con el mismo nombre y si no se ha seleccionado un elemento al presionar el botón eliminar. Cuando se inserten o modifiquen los datos correctamente, la aplicación debe almacenarlos en la base de datos y mostrarlos.

<span id="page-18-0"></span>**Evaluación de la prueba**: Satisfactorio.

*Anexo 8 HU8 PA-8 Prueba de la gestión de ajustes a plan*

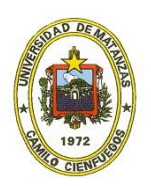